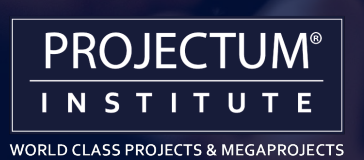

## Curso de planificación y seguimiento de **proyectos con ms project**

EN VIVO

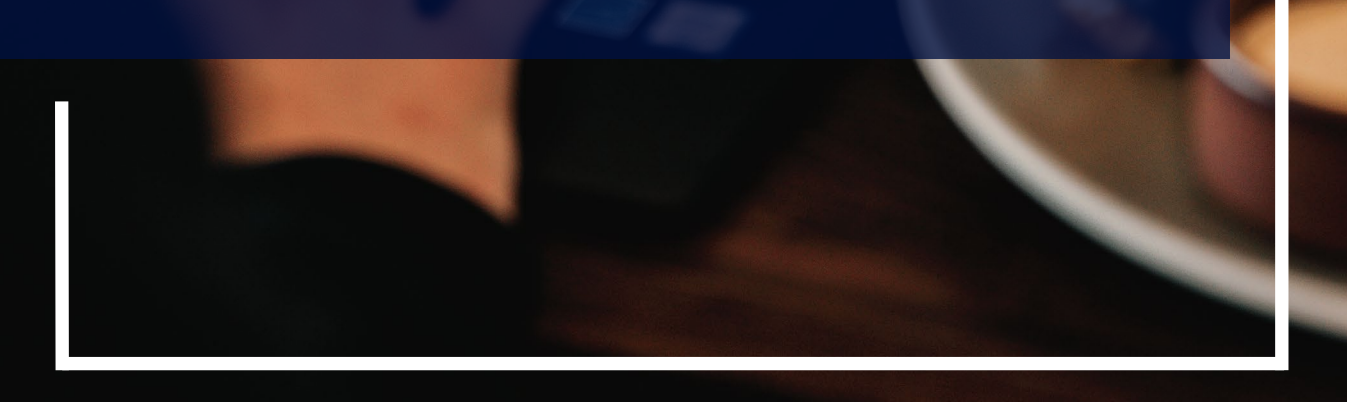

SAMSUNG

**PRESENTACIÓN**

El crecimiento de las empresas se basa en los proyectos que incorporen nuevos programas, productos, servicios, tecnologías o procesos en la organización. A través de la capacitación teórica y práctica del Curso de planificación y seguimientos de proyectos con Ms Project bajo el enfoque PMI® podrás planificar, programar las tareas asignadas, gestionar presupuestos, evaluar ritmos y cargas laborales, asignar recursos y más en el desarrollo de proyectos.

# **NOSOTROS**

# **objetivos**

**•** Conocer las herramientas elementales de gestión de proyectos de acuerdo a la Guía del PMBOK®, 7ma Edición.

**•** Proporcionar al participante una sólida formación teórica práctica de Ms Project, que le ayudarán a evitar atrasos, conflictos de gestión y cruces en la empresa.

**•** Ofrecer un curso de primer nivel de Ms Project, mediante múltiples gráficos al estilo de Diagramas de Gantt, los cuales ayudan a analizar diversos aspectos de un proyecto.

# **DIRIGIDO**

El curso, se ha concebido para directores, gerentes y miembros de proyectos, consultores en gestión de proyectos, público en general de todas las áreas de aprendizaje (ingeniería, ciencias, administración, comunicaciones, turismo, etc.) y aquellos que necesiten una herramienta de automatización para gestionar sus proyectos.

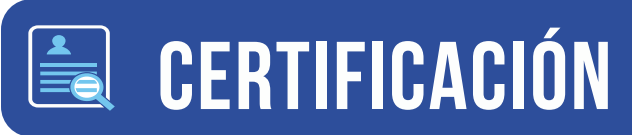

Los participantes que cumplan satisfactoriamente con los requisitos académicos y administrativos del curso recibirán el certificado expedido por PROJECTUM INSTITUTE.

**"Curso de Planificación y Seguimiento de Proyectos con MS Project "**

# **HERRAMIENTAS METODOLÓGIAS**

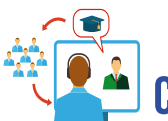

### **Clases por Videoconferencia**

En tiempo real, donde el alumno participa junto con sus compañeros y guiados por el docente asignado recibirán las clases teóricas - práctica. Las sesiones quedarán grabadas y estarán disponibles en el aula virtual para visualizarlas en el momento que crea conveniente.

El participante desde cualquier ubicación geográfica tendrá a su disposición todos los contenidos del curso en el aula virtual de PROJECTUM INSTITUTE, donde contará con las siguientes herramientas:

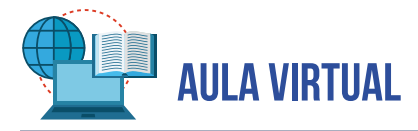

Acceso las 24 horas, los 7 dÍas de la semana a nuestra aula virtual.

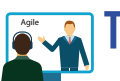

### Agile **TUTORÍA ACADÉMICA PERMANENTE**

Durante todo el desarrollo del programa se tiene la posibilidad de comunicarse con el docente responsable del módulo mediante nuestro grupo de WhatsApp .

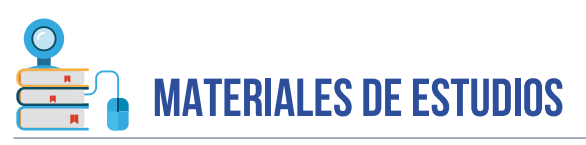

A través de las cuales se ofrecen los contenidos del curso, en formato digital. Diapositivas que podrán ser descargadas a su ordenador, artículos, capítulos de libros y/o enlaces de sitios web de interés y así decidan el nivel de profundidad para cada tema, según su situación e interés propio.

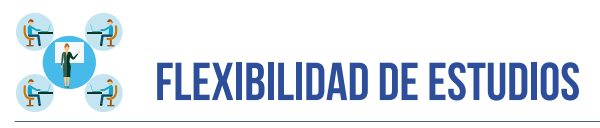

El alumno elige su propio ritmo de aprendizaje y reparte las horas según las circunstancias que se encuentre. El docente de cada módulo estará dispuesto absolver sus dudas y orientarle en el proceso de aprendizaje.

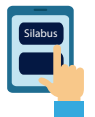

### **SÍLABUS DEL CURSO**

El cual te ayudará a organizar tú tiempo, y será una guía para todo el proceso del curso.

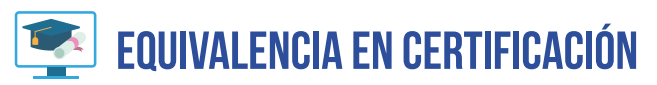

En el certificado expedido no se especifica la modalidad de estudio tomada.

#### *Nota:*

Para acceder a todas la ventajas que ofrece el aula virtual es imprescindible tener conocimientos básicos del uso de informática (manejo de los navegadores, correo electrónico, uso de procesadores de texto, etc), así como contar con una buena señal de internet y una computadora con características convencionales de memoria y configuración.

# **PLAN DE ESTUDIOS**

#### **ENTORNO DE TRABAJO Y CONFIGURACIÓN INICIAL**

- Características, evolución y ventajas del Ms. Project.
- Entorno de trabajo del Ms Project.
- Descripción de vistas, tablas y campos.
	- Definición de la escala temporal.
	- Definición de la fecha de inicio del proyecto.
	- Crear, abrir y guardar un plan de Proyecto.
	- Información y propiedades del proyecto, estadística.
	- Cambiar la escala temporal.

#### **CALENDARIOS EN EL MS PROJECT**

#### • Configuración del calendario laboral del proyecto.

- Descripción general de calendarios.
- Crear, configurar y asignar el calendario laboral del proyecto.
- Establecer tiempos de trabajo, vacaciones y días festivos para el proyecto
- Calendario de tareas y de Recursos.
- Calendario del diagrama de Gantt.

#### **LA PLANIFICACIÓN DE UN PROYECTO**

- Definición de la precedencia y posposición de las actividades.
- Definición de las actividades del Proyecto.
- Estableciendo el inicio/término del proyecto
- Creación de tareas resumen del proyecto.
- Creación de las actividades e hitos del proyecto.
- Tipos de tareas (Laborables calendarías).
- Ingresar tareas al proyecto.
- Organización de las tareas en un esquema, jerarquía.
- Definir la duración de las tareas.
- Ingresar recursos, tipos de recursos.
- Asignación de costos a recursos.
- Asignar recursos a las tareas.
- Sobreasignaciones.
- Optimización del proyecto.
- Generar una línea base.

### **SESIÓN 03**

## **SESIÓN 01**

**SESIÓN 02**

# **PLAN DE ESTUDIOS**

#### **LA EJECUCIÓN DE UN PROYECTO**

- El PMBOK, PMI, PMP. Metodologías de Proyecto.
- Modificar la fecha de inicio planificada.
- . Creación de recursos de tipo costo y asignación.
- Uso de filtros de las columnas.
- Asignar recursos adicionales a una tarea.
- Asignar nuevas tasas estándar.
- Postergar o adelantar las tareas.
- Modificar la duración de las tareas.
- Documentar tareas y recursos.
- "Costos fijos" imputables a una tarea.
- "Costos fijos" imputables a un recurso.
- Creación/Modificación de tasas de costos para un recurso trabajo.
- Asignar las tasas creadas, cambiar la tasa por defecto.
- Creación/Modificación de tasas de costos para un recurso de material.
- Creación/Modificación de horas extras para un recurso de trabajo.

#### **EL CONTROL Y GESTIÓN DE COSTOS DEL PROYECTO**

- Seguimiento del progreso de las tareas.
- o Actualizar el proyecto según la programación.
- o Introducir el porcentaje completado.
- o Introducir la duración real.
- o Introducir Fechas de Comienzo y Finalización de las Tareas.
- Reprogramación de un proyecto o una tarea.
- Costos variables, fijos. Establecer la acumulación de costos.
- Tipos de costos que están disponibles en Project.
- Proceso de costeo en recursos de trabajo.
- Proceso de costeo en recursos de material.

#### **CONTROL Y CIERRE DEL PROYECTO**

- Trabajar con varios proyectos, subproyectos.
- Inserción de un proyecto en un proyecto principal.
- Personalizar campos, uso de fórmulas.
- Utilizar campos personalizados.
- Definir fórmulas personalizadas,indicadores gráficos.
- . Costo meta.
- . Revisión de información de la línea base.
- . Establecer líneas base adicionales

### **SESIÓN 04**

## **SESIÓN 05**

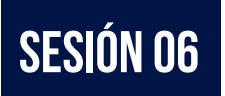

# **PLAN DE ESTUDIOS**

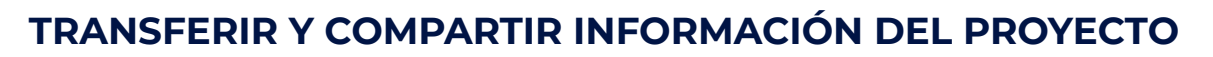

- Registrar el avance de un proyecto que se está realizando según lo planificado. . Introducir el porcentaje completado de una tarea.
- . Crear informes personalizados por cortes de fechas.
- Visualizar la ruta crítica del proyecto
- Manipular la Escala de Tiempo
- Emitir la curva de valor planeado (Curva S de costos)
- Crea gráficas
- Crea imágenes del proyecto en formato GIF
- Configura encabezado y pie de reportes

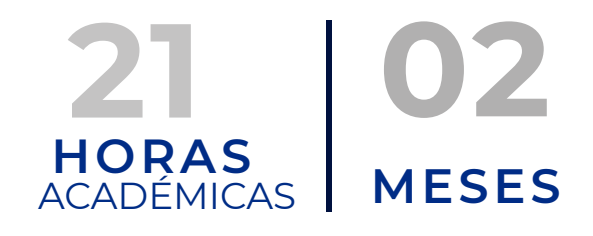

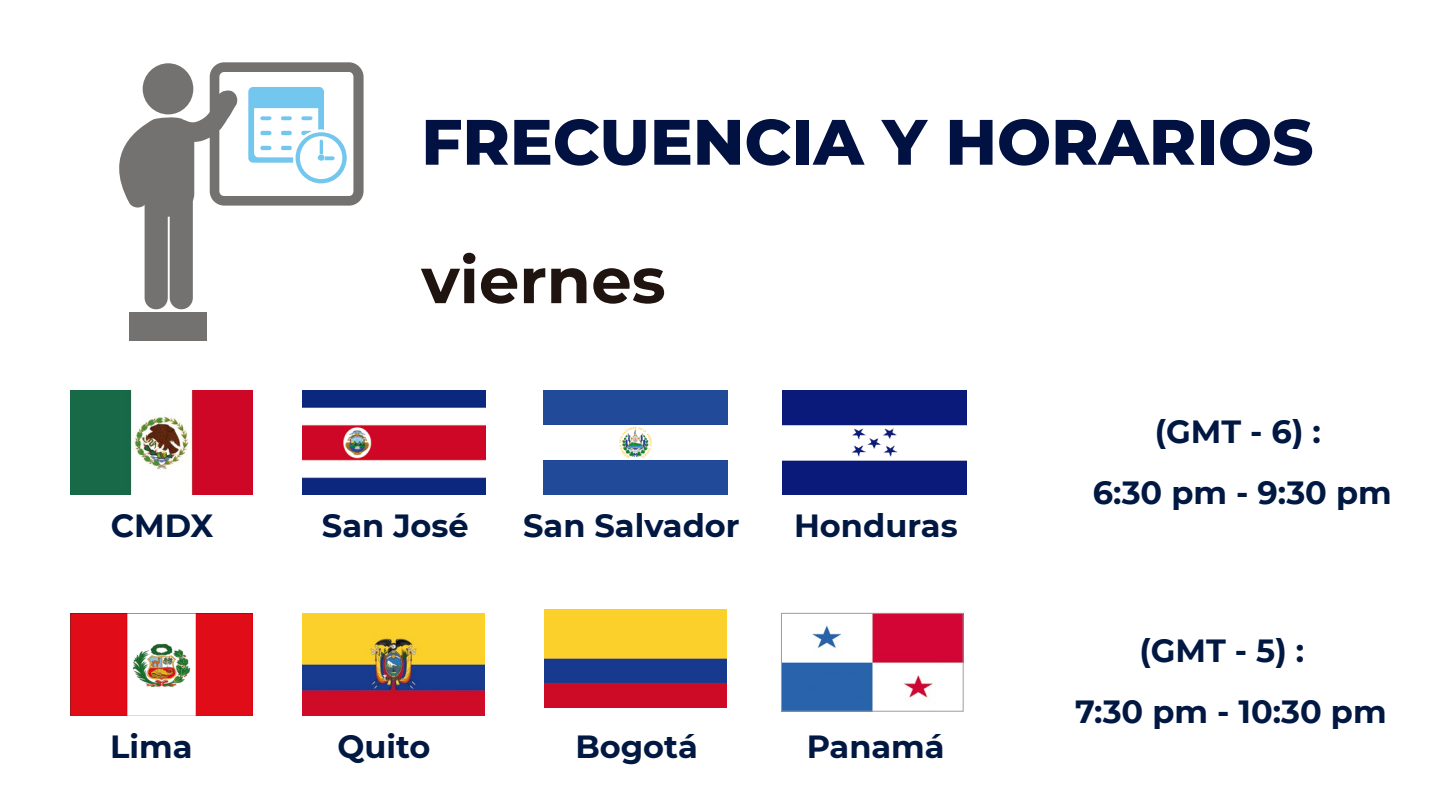

### **SESIÓN 07**

# **DOCENTES INVITADOS**

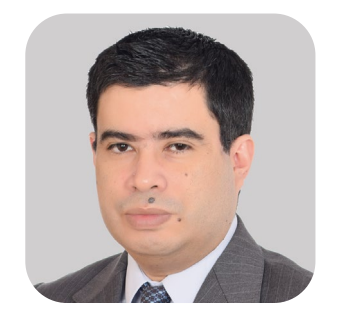

PMP, SMPC® **MBA. Julio Garayar Rocha** Ingeniero Informático por la Universidad San Ignacio de Loyola, Maestría en Business Administration (MBA) por la Universidad Rey Juan Carlos, Madrid, España. Certificado PMP® desde 2,007. Certificado Internacional en Scrum Master Certified Profesional (SMCP) , EE. UU. Microsoft Data Base Administrator (MSDBA) y Oracle Certified Associate (OCA).

Más de 15 años de experiencia en diversos paises trabajando en proyectos bajo los estándares del Project Management Institute. Consultor Senior en Tecnologías de la Información en los sectores de banca, consultoría y manufactura. Docente de Gestión de Proyectos en diferentes universidades.

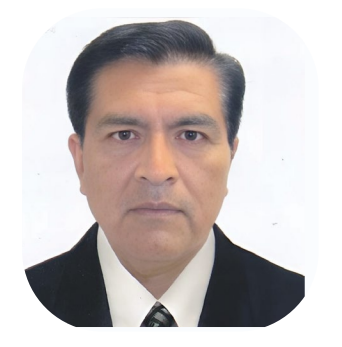

**Mg. Juan Luis Galindo Rojas** 

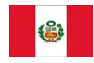

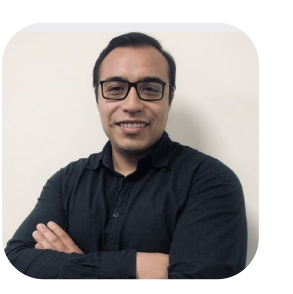

 PMP **MBA. Fernando Barrero Cuestas**  Ingeniero Industrial por la Universidad Nacional Federico Villareal.

Magister en Gestión y Planeamiento Educativo por la Universidad Nacional Herminio Valdizan.

Más de 10 años como docente de Sofware Ms Projesct en la facultad de Ingeniería Mecánica de la Universidad Nacional de Ingeniería.

Ingeniero Civil por la Universidad Nacional Federico Villarreal. Certificado PMP® por Project Management Institute (PMI®), USA. MBA por la Universidad del Pacífico.

Diplomados en Productividad de Proyectos de Construcción, Gerencia de Proyectos y Project Management Office.

Especialidad : Gestión de proyectos, PMO, Lean Construction, Gestión de contratos, Planeamiento y Control de Proyectos.

Experiencia laboral : Grupo Intercorp, Inmobiliarias, OAS Sucursal del Perú, OBRAINSA y Aeropuertos Andinos del Perú ( actualidad).

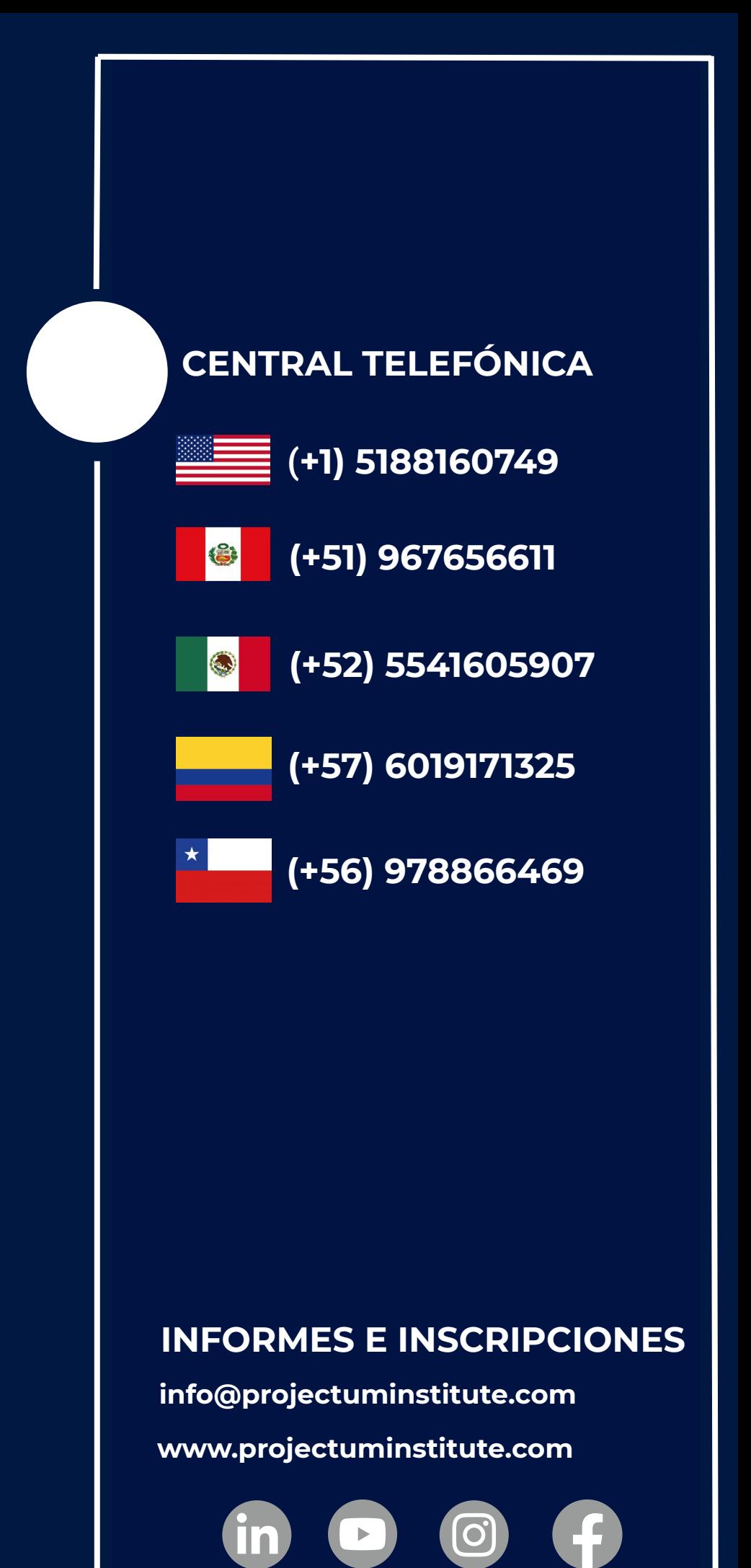